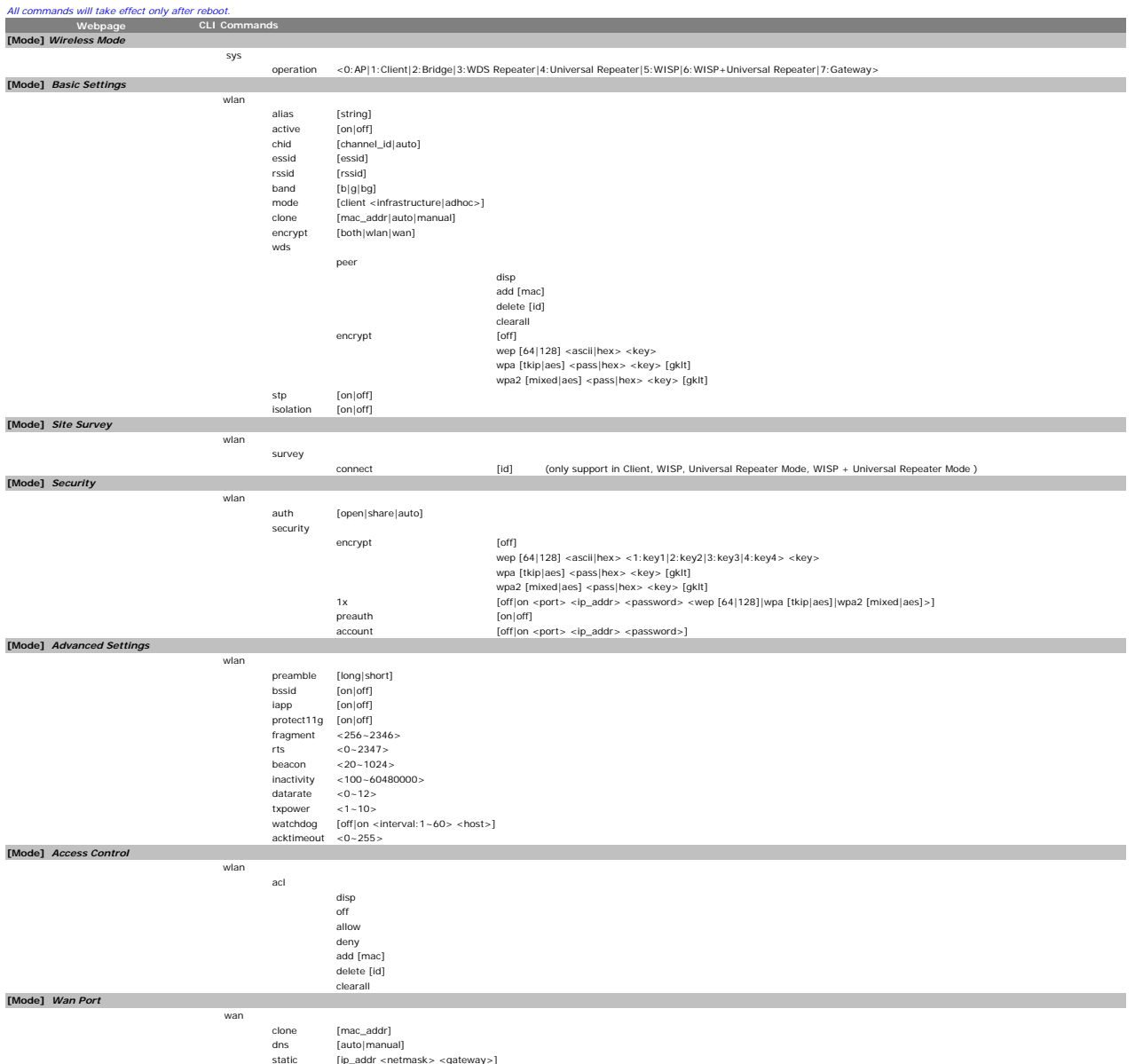

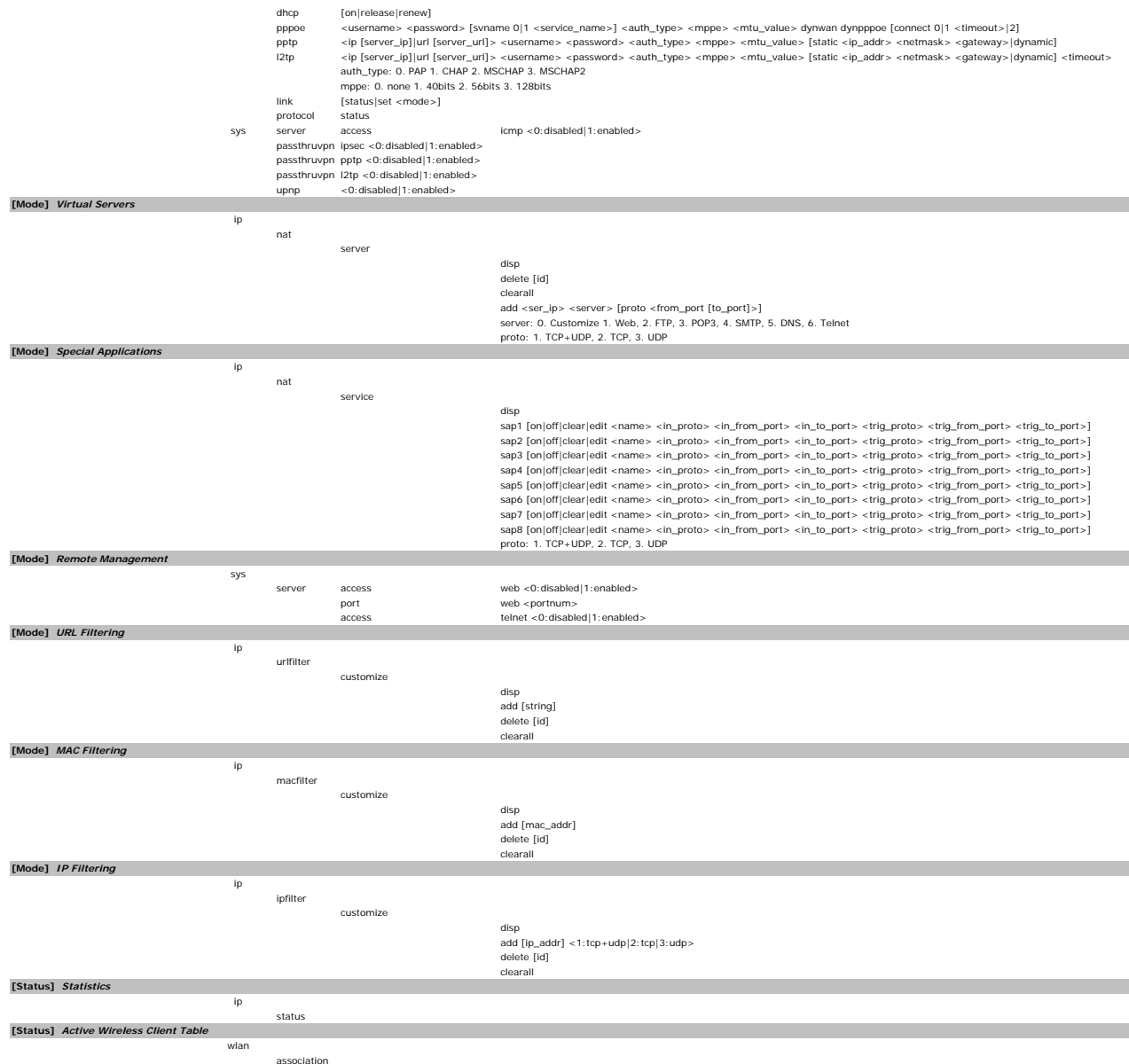

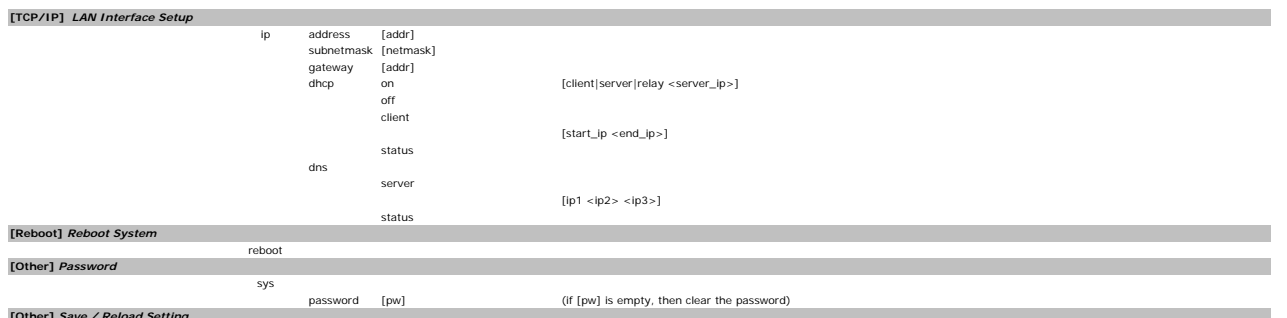

**[Other]** *Save / Reload Setting*

save factorydefault